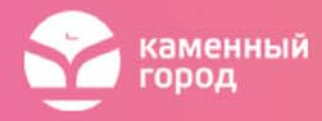

**Современные технологии, методы и средства обучения информатике с учетом требований ФГОС. Специфические методы изучения информатики.** 

**Использование ЭОР в обучении информатике. Интерактивные информационные средства как элемент ИОС ОУ. Использование мультимедийных технологий на уроках информатики. использование интерактивных методов обучения на уроках информатики**

# **Приемы и стратегии в педагогических технологиях на этапе целеполагания**

1. **Толстые** (требуют развернутого, аргументированного ответа) и **тонкие** (требуют простого, односложного ответа) вопросы.

Толстые вопросы:

*Дайте три объяснения, почему… (компьютер является универсальным устройством)?* 

*Объясните, почему… (Интернет является глобальной сетью)?* 

*Почему вы думаете…?* 

*Почему вы считаете…?* 

*В чем различие…(между прикладным и системным ПО)?* 

*Предположите, что будет, если…(не использовать антивирусные программы)?* 

Тонкие вопросы:

*Кто…?* 

*Что…?* 

*Когда…?* 

*Может…?* 

*Будет…?* 

*Могли…?* 

*Было ли…?* 

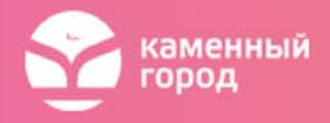

*Согласны ли вы…? Верно ли…?* 

- 2. **Список известной информации.** На стадии вызова на уроке информатики в 5 классе обучающимся предлагается в течение 3 – 5 минут записать все, что они знают или им кажется, что знают, о компьютере. Важно записать все, что вспомнится. Работа производится в парах. Учитель просит записать все идеи, даже разногласия. Затем организовывается групповая работа, где позиции уточняются, затем группа делится информацией с классом. Всю информацию учитель фиксирует на доске. Информация будет объемной и противоречивой. Дальнейшая работа, например, чтение учебника или дополнительной литературы, проясняет трудные моменты.
- 3. **Игра «Верите ли вы?».** Учитель просит учащихся в группах ответить на вопросы и обосновать свое мнение. Верите ли вы, что…

*Корень дерева, ветви, листья являются составными частями графа? (Да) Матрица, отражающая симметричный граф, полностью симметрична? (Нет)* 

*Любую структуру данных, в том числе представленную в виде графа, можно свести к табличной форме? (Да)* 

*Любая наука занимается информационным моделированием? (Да)* 

- 4. **Задом наперед** ученикам предлагается выполнить вариант итоговой проверочной работы по новой теме (раз вы так много знаете по этой теме, давайте сразу напишем контрольную).
- 5. **Знаю Повторить Хочу узнать** рабочий лист с различными заданиями и таблица, где каждый обучающийся выстраивает свой личный образовательный маршрут.
- 6. **Выбор цели по маршруту** постановка цели осуществляется обучающимися на основе маршрутной карты изучения данной темы (обучающиеся формулируют собственную цель: что узнают нового, чему научатся и что им необходимо повторить).

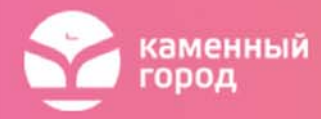

Во многом способствуют выявлению областей незнания учебные ситуации, которые, опираясь на жизненный опыт учащихся, показывают пробелы в их знаниях. Мастерство учителя состоит в умении придумать соответствующую изучаемой теме учебную ситуацию или обратить в учебную ситуацию из реальной жизни учеников.

*Пример 1*. Предположим, вам дали задание разработать для робота программу выпечки блинов. Все знают, что необходимо выполнить ряд действий, чтобы получить румяный вкусный блин. Но как же коротко записать программу для выпечки всех блинов? Как робот должен определить, в какой момент ему нужно остановиться?

*Пример 2*. В стихотворении Старикова А.Н. «Необыкновенная девочка» описывается девочка, которой было «тысяча сто лет». И во всем стихотворении в числах повторяются только цифры 1 и 0, что наводит на мысль использования автором двоичного кода. Но как же расшифровать стихотворение и узнать возраст девочки? Что для этого нужно знать?

Приведем также приемы интеллектуальной рефлексии в конце урока, когда учащиеся сравнивают запланированное с реализованным, оценивают удовлетворенность прошедшим уроком, осмысливают процесс, способы и результаты своей мыслительной работы, практических действий.

Интеллектуальная рефлексия способствует осмыслению помех и затруднений в учебном процессе, выступает в качестве одного из основных механизмов развития мышления, сознания и учебной деятельности.

#### 1. **Выбери верное утверждение:**

- я сам не смог справиться с затруднением;
- у меня не было затруднений;
- я только слушал предложения других;
- я выдвигал идеи….

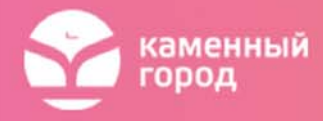

- 2. **Моделирование или схематизация** своего понимания, действий в виде рисунка или схемы.
- 3. **Паучок** (солнышко, цветочек) фиксация ассоциативных связей любого понятия.
- 4. **Кластер** (гроздь) фиксация системного понятия с взаимосвязями.

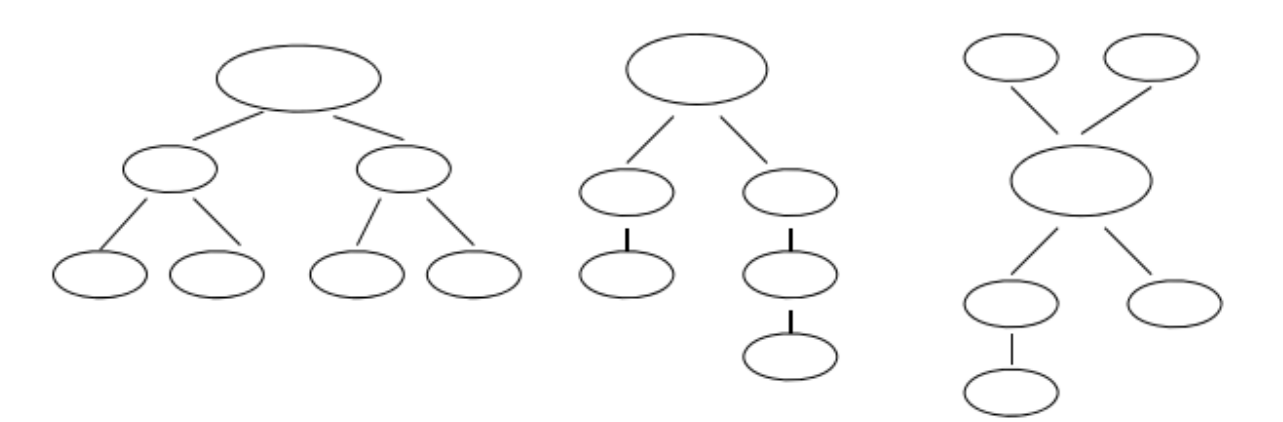

*Рисунок 5. Кластер*

1. **Табличка** – фиксация знания и незнания о каком-либо понятии (может быть расположена как горизонтально, так и вертикально).

*Таблица 7. Фиксация знания и незнания о каком-либо понятии*

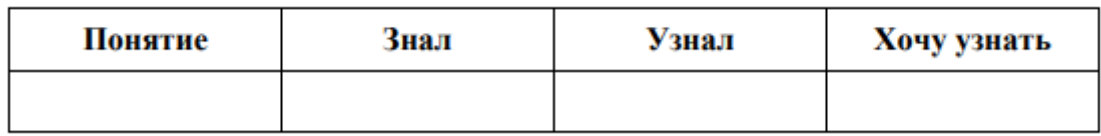

- 2. **Пометки на полях** (инсерт, маркировка) обозначение с помощью знаков на полях возле текста или в самом тексте: «+» – знал, «!» – новый материал (узнал), «?» – хочу узнать.
- 3. **Архивариус** вхождение в образ изучаемого понятия и написание автобиографии или сообщения о себе (об образе).
- 4. **Шпаргалка** информация, формулировка, правило и т.д. в сжатом виде. Составление памяток, схем или текстов для справочников.

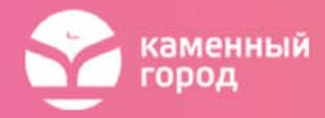

5. **Стрелки или графики**, на которых ученики изображают результат рефлексии по различным критериям: понимание, участие в обсуждении, генерирование (выдвижение) идей, групповое взаимодействие, настроение, интерес к выполнению задания, легкость выполнения и т.д., то есть различные виды рефлексии.

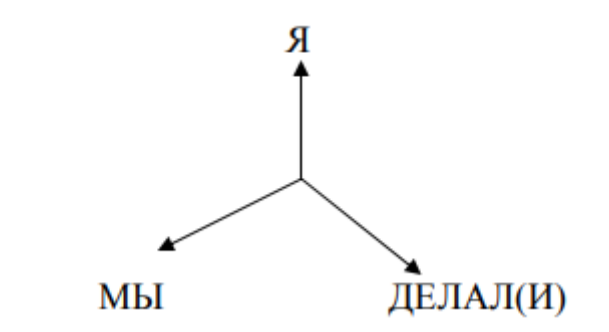

*Рисунок 6. График для изображения рефлексии*

- 6. **Ранжирование**, расположение в нужном порядке понятий.
- 7. **Восстановление деформированного высказывания**, правила, текста или дополнение пропущенными словами (например, когда каждое третье или пятое слово пропущены).
- 8. **Синквейн** пятистрочная стихотворная форма, возникшая в начале XX века под влиянием японской поэзии:
	- первая строка существительное, обозначающее тему синквейна;
	- вторая строка два прилагательных, раскрывающих какие-то интересные,
		- характерные признаки явления, предмета, заявленного в теме синквейна;
	- третья строка три глагола, раскрывающие действия, воздействия, свойственные данному явлению, предмету;
	- четвертая строка фраза, раскрывающая суть явления, предмета, усиливающая предыдущие две строки;
	- пятая строка существительное, выступающее как итог, вывод.

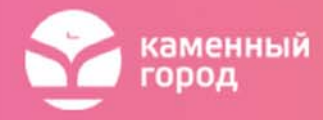

9. Карточка с заданием «**Продолжить фразу**»:

*Мне было интересно… Мы сегодня разобрались…. Я сегодня понял, что… Мне было трудно… В следующий раз я хочу на уроке…* 

10. Варианты вопросов, которые задаются учителем в конце урока с целью **содержательной рефлексии:**

*Как бы вы назвали урок?* 

*Что было самым важным на уроке?* 

*Зачем мы сегодня на уроке…?* 

*Какова тема сегодняшнего урока?* 

*Какова цель урока?* 

*Чему посвятим следующий урок?* 

*Какая задача будет стоять перед нами на следующем уроке?* 

*Что для тебя было легко (трудно)?* 

*Доволен ли ты своей работой?* 

*За что ты хочешь похвалить себя или кого-то из одноклассников?* 

11. Вопросы итоговой рефлексии может **задавать ученик** (по желанию, по просьбе учителя):

*Что мы хотели выяснить на уроке?* 

*Что нам удалось узнать?* 

*Мы ответили на поставленный вопрос?* 

*Что будем делать завтра?* 

*Что было самым важным на уроке?* 

*Кто хочет кого-нибудь похвалить?* 

12. **Рефлексивные сочинения** (как для домашних заданий, так и для классных (в течение 5 – 7 минут)). Примерный план рассуждений ребенка в соответствии с этапами урока:

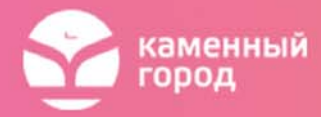

Сначала мы рассуждали так... Потом мы столкнулись с проблемой... Затем мы наблюдали (сравнивали, делали).... Мы увидели (поняли)... Значит... Теперь мы будем...

А теперь рассмотрим надпредметный навык - чтение. В каком курсе он должен формироваться? Без него ни в курсе информатики, ни в математике не продвинуться. Федеральные государственные образовательные стандарты начального и основного общего образования включают в метапредметные освоения основной образовательной результаты программы  $\mathbf{B}$ качестве обязательного компонента:

- овладение навыками смыслового чтения текстов различных стилей и жанров в соответствии с целями и задачами;
- осознанное построение речевого высказывания в соответствии с задачами коммуникации и составление текстов в устной и письменной формах.

Что такое смысловое чтение? В примерной основной образовательной программе начального общего образования под смысловым чтением понимается «осмысление цели чтения и выбор вида чтения в зависимости от цели; извлечение необходимой информации из прослушанных текстов различных жанров; определение основной и второстепенной информации; свободная ориентация и восприятие текстов художественного, научного, публицистического  $\overline{M}$ официально-делового стилей; понимание и адекватная оценка языка средств массовой информации».

К основным типам чтения относятся: коммуникативное чтение вслух и про себя, учебное и самостоятельное.

Основными видами чтения являются: ознакомительное, поисковое, или просмотровое, изучающее и вдумчивое.

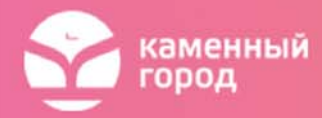

- **Ознакомительное чтение** направлено на извлечение ключевой информации или выделение главного содержания текста.
- **Поисковое, или просмотровое чтение** предполагает нахождение конкретной информации, конкретного факта.
- **Изучающее чтение** имеет цель извлечь полную и точную информацию с последующей интерпретацией содержания текста. Такое чтение требует от читателя умений:
	- 1. сопоставлять разные точки зрения и разные источники информации по теме;
	- 2. выполнять смысловое свертывание выделенных фактов и мыслей;
	- 3. сопоставлять иллюстративный материал с текстовой информацией;
	- 4. переносить информацию текста в виде кратких записей;
	- 5. различать темы и подтемы научного текста;
	- 6. ставить перед собой цель чтения, направляя внимание на полезную в данный момент информацию.
- **Вдумчивое (медленное, рефлексивное, художественное) чтение** как наиболее востребованный вид чтения заключается в овладении также целым комплексом умений:
	- 1. предвосхищать содержание текста по заголовку и с опорой на предыдущий опыт;
	- 2. понимать основную мысль текста, прогнозировать содержание по ходу чтения;
	- 3. анализировать изменения своего эмоционального состояние в процессе чтения и др.

Смысловое чтение нацелено на постижение читателем ценностносмыслового содержания текста, на вычитывание того смысла текста, который задан целью чтения. Проверить понятийную сторону чтения можно через алгоритм: вопрос учителя – ответ ученика.

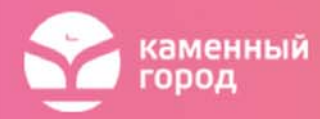

Механизм чтения на уроке информатики должен отличаться от механизма, который используется, например, на уроке литературы. На информатике зачастую применяется ознакомительное и просмотровое чтение, которое позволяет познакомить учащихся с основными понятиями, событиями, датами. Изучающее чтение применяется фрагментарно на уроке и более полно – при самостоятельной подготовке учащегося. Зачастую, результатом изучающего чтения являются краткие записи, которые составляют конспект изучаемого материала.

Следует отметить, что составление конспекта относится к метапредметным навыкам, которые также формируются в рамках общеметодологических уроков. Современные информационно-коммуникационные технологии ПОЗВОЛЯЮТ составить конспект учебного материала в различных формах.

**Опорная схема** – план, состоящий из смысловых опор. Такими опорами могут быть схемы или списки ключевых слов, отражающие основное содержание текста. При составлении заголовков к отдельным частям текста (пунктов плана) нужно помнить, что пункт плана не раскрывает содержание, а только называет какой-либо отрывок текста. Поэтому наиболее приемлемы формулировки в виде кратких и емких назывных предложений. Учащиеся могут пользоваться схемамиконспектами во время ответа у доски, а могут и сам ответ строить в форме схемы. При этом опорная схема может составляться в тетради или, чтобы опосредованно отрабатывать навыки использования прикладного программного обеспечения, в текстовом или в графическом редакторе.

Таблицы и списки ключевых слов также можно составлять с помощью текстового редактора или электронных таблиц. Особый интерес представляют возможности современных интернет-сервисов, которые позволяют совместно редактировать документы. «Облачные технологии» предоставляют доступ к инструментам привычных приложений MS Office, пользоваться которыми можно даже без установки этого программного обеспечения на локальный компьютер пользователя. Создаваемые документы хранятся на внешних серверах, и пользователь может обращаться к ним с любого компьютера или гаджета,

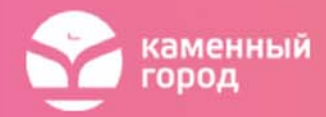

подключенного к сети Интернет. Кроме того, к просмотру или редактированию такого «облачного» документа можно пригласить других пользователей, что открывает новую главу в организации групповой формы образовательной деятельности.

**Кроссворды, ленты времени, виртуальные доски, презентации и видеопрезентации, скрайбинги** – каждый инструмент может быть использован для составления краткого конспекта изучаемого материала. Причем новая необычная форма конспектирования привлекает учащихся и позволяет поддерживать интерес к учебному предмету. Информационные технологии за счет наглядности помогают обучать учащихся классифицировать, систематизировать теоретический материал, анализировать данные и выстраивать алгоритм действий, переходя от конкретной задачи к общей, позволяют демонстрировать принципы компьютерного моделирования и коллективного взаимодействия при командной работе. При этом следует акцентировать внимание учащихся на общих принципах, используемых при работе на компьютере. Например, во всех программных продуктах необходимо выделить объект, прежде чем давать команду на действие с этим объектом. Это равносильно присваиванию переменной конкретного значения перед ее дальнейшим использованием.

В таблице представлены сведения о традиционных формах письменного опроса и их целевом назначении, а также краткое описание опроса и его примерная продолжительность.

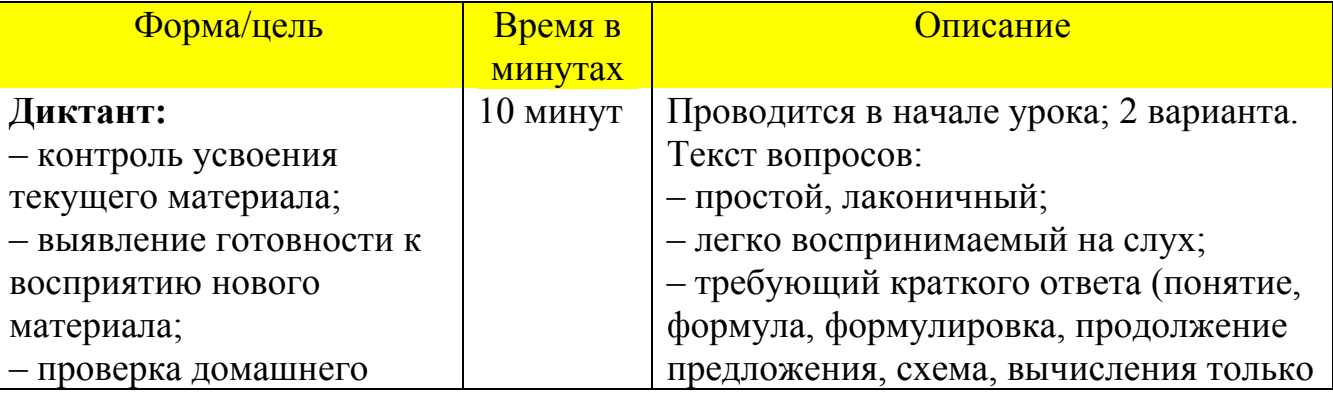

*Таблица 8. Сведения о традиционных формах письменного опроса и их целевом назначении*

10

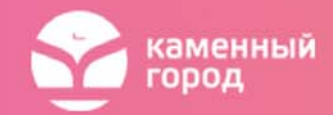

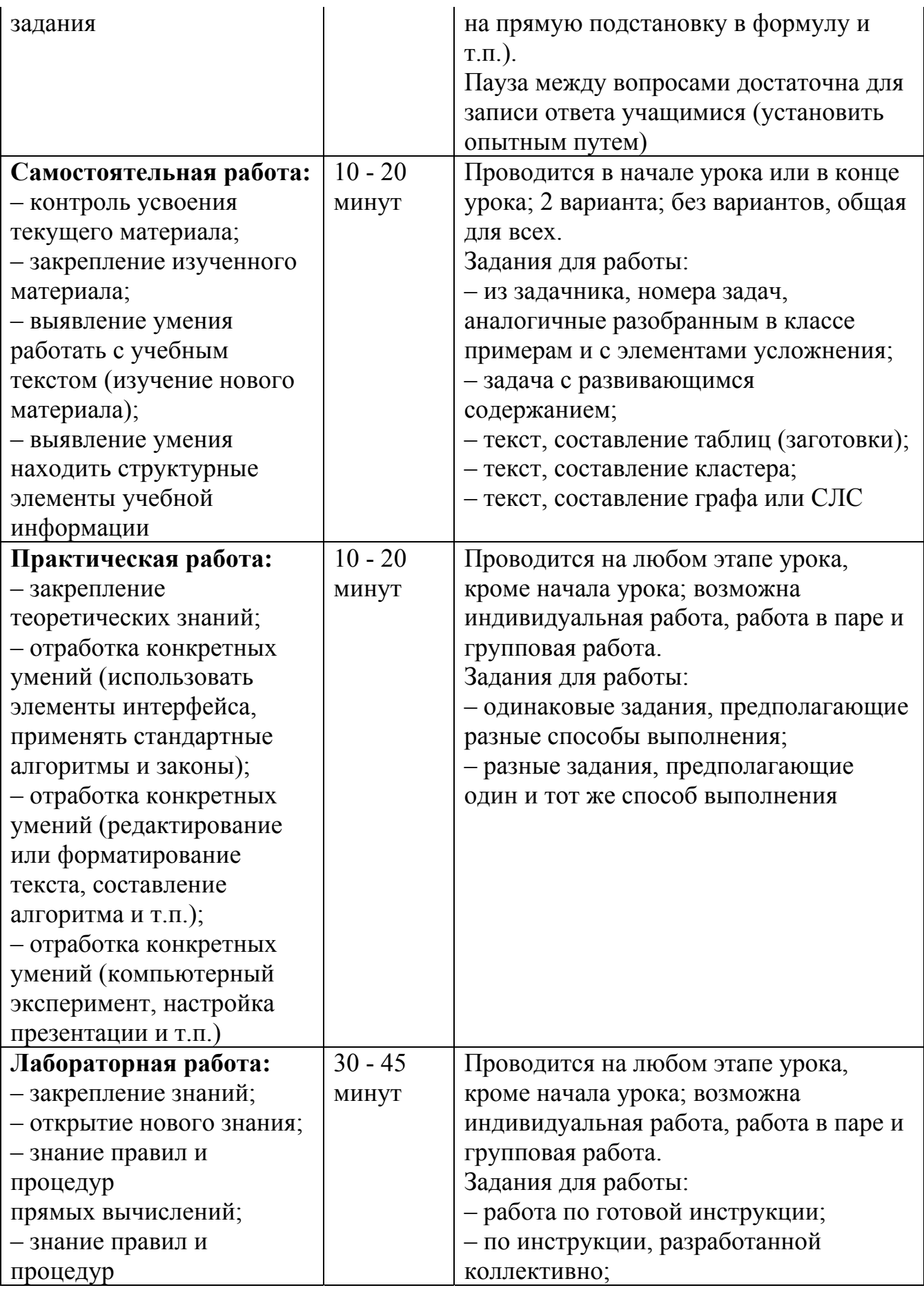

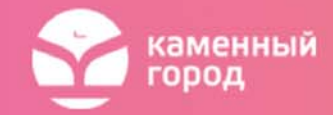

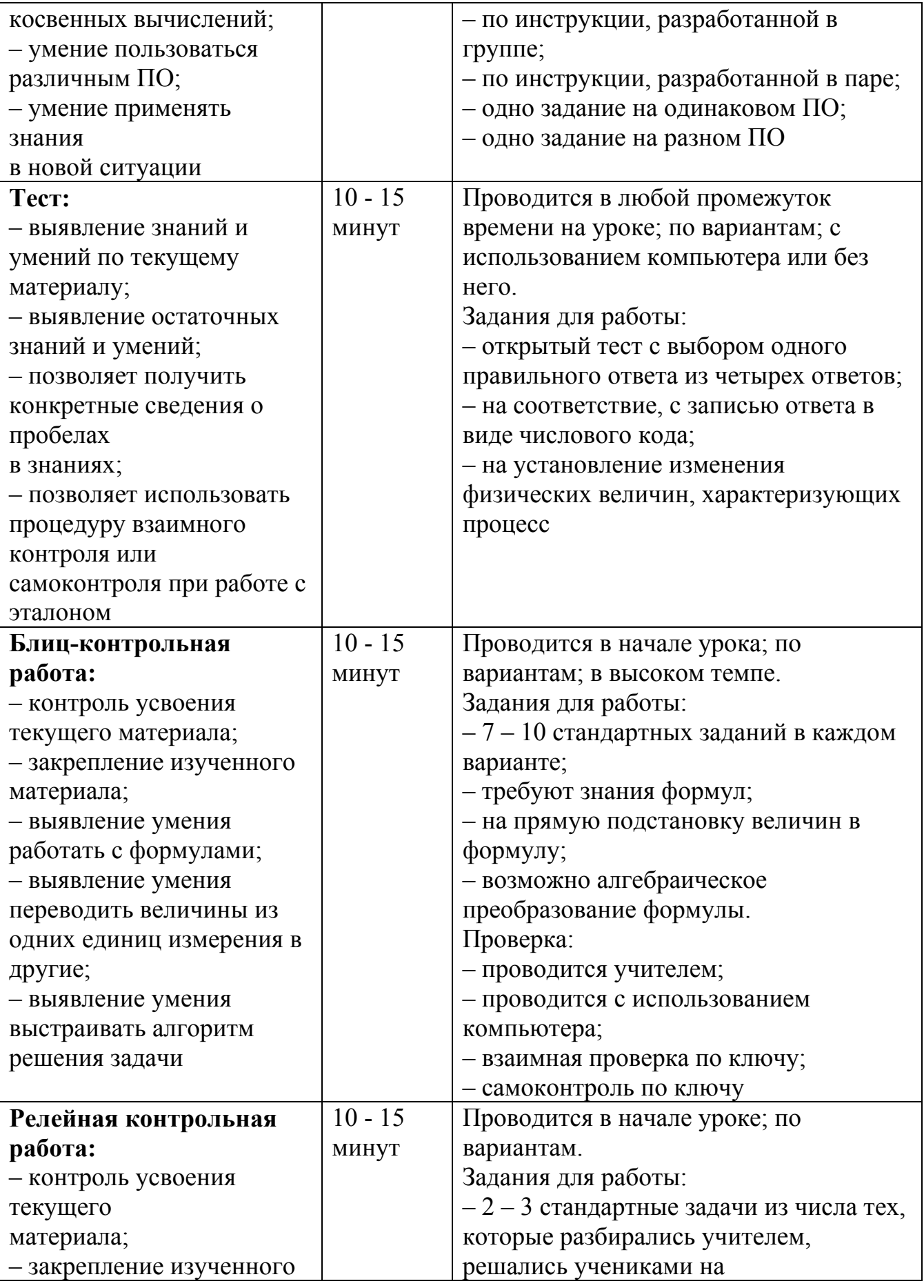

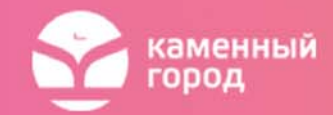

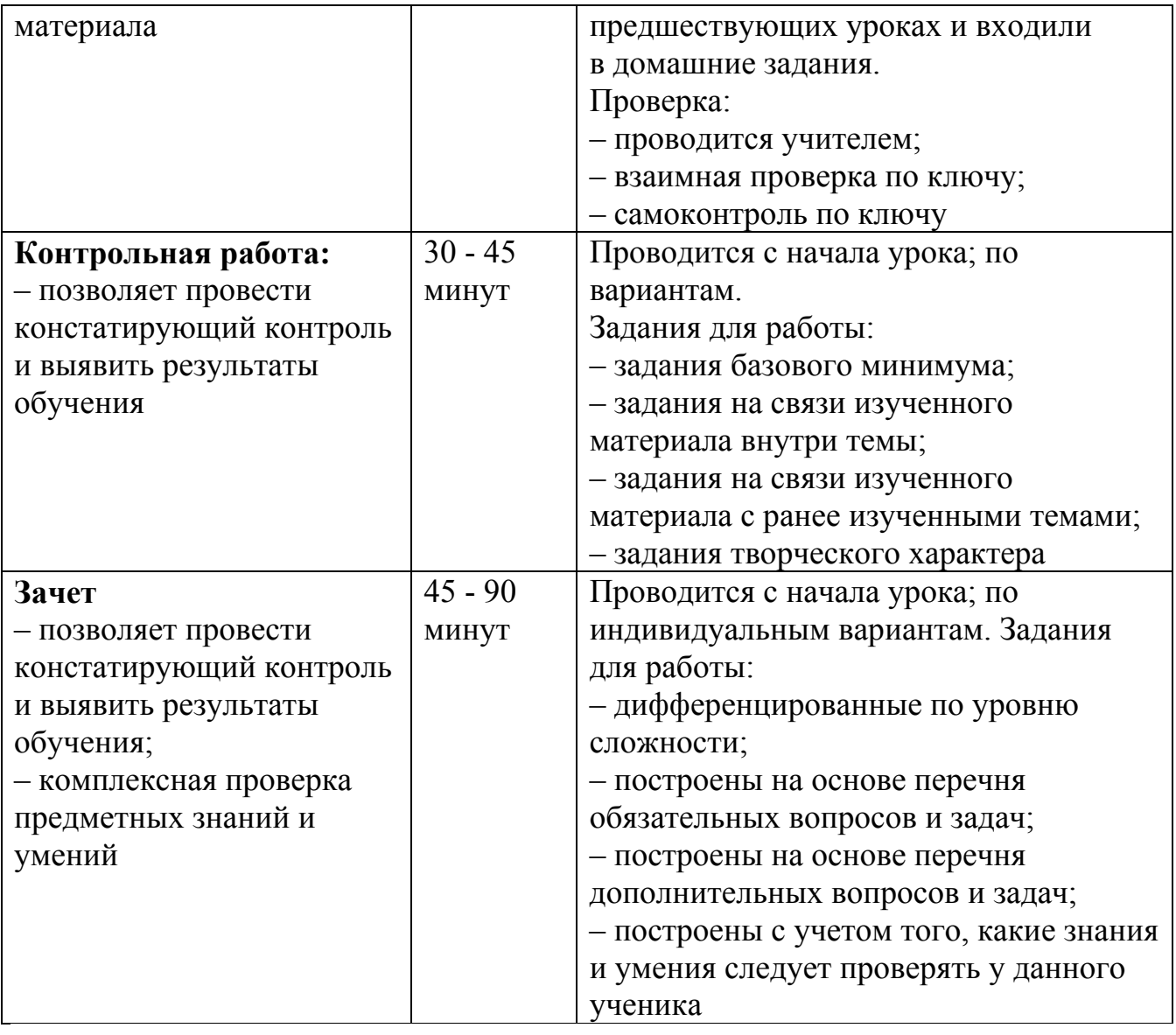

Одним из важнейших стратегических направлений модернизации российского образования является внедрение в учебный процесс средств информационных и коммуникационных технологий, обеспечивающих условия для становления образования нового типа, отвечающего потребностям развития и саморазвития личности в новой социокультурной ситуации.

В ФГОС 2 поколения особая роль отводится личностным образовательным результатам выпускника.

К ним относятся:

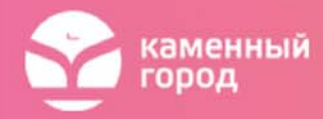

- готовность к самоидентификации в окружающем мире на основе критического анализа информации, отражающей различные точки зрения на смысл и ценности жизни;
- владения навыками соотношения получаемой информации с принятыми в обществе моделями, например морально-этическими нормами, критическая оценка информации в СМИ;
- умения создавать и поддерживать индивидуальную информационную среду, обеспечивать защиту значимой информации и личную информационную безопасность, развитие чувства личной ответственности за качество окружающей информационной среды.

Для достижения этих результатов образовательный процесс ориентирован на:

- изменение характера взаимодействия учителя и ученика (в том числе на самостоятельное изучение материала с оценкой результатов, ориентация на индивидуализацию пути освоения материала);
- формирование способностей искать, оценивать, отбирать и организовывать информацию;
- на исследовательскую работу школьников;
- индивидуальную, парную и групповую работу учащихся;
- использование межпредметных связей.

Применение средств ИКТ позволяет экономить время на уроке, активизировать познавательную деятельность; дает возможность формировать коммуникативную и информационную компетенции у обучающихся, так как ученики становятся активными участниками урока.

Самостоятельность реализуется в процессе деятельности, и благодаря практике, становится привычной формой поведения.

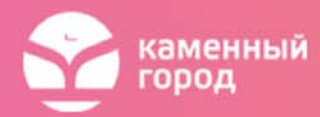

Итак, что же такое электронные образовательные ресурсы для учителя и ученика. Во-первых, для учителя использование электронных ресурсов значительно облегчает и сокращает время подготовки к уроку. Во-вторых, для ученика, предоставляются новые возможности для усвоения материала, его проверки, что развивает творческое, алгоритмическое мышление, формирует навыки самостоятельности, трудолюбия, ответственности.

**Электронные образовательные ресурсы нового поколения** мультимедийный интерактивный продукт, рассчитанный на то, что школьник сам управляет происходящим, а не является пассивным зрителем или слушателем.

Использование ЭОР на уроках делает процесс обучения творческим, интересным и мотивирует учащихся на получение новых знаний, открытий. Одно дело – изучать текстовые описания объектов, процессов, явлений, совсем другое – увидеть их и исследовать в интерактивном режиме.

Электронные образовательные ресурсы позволяют выполнить дома значительно более полноценные практические занятия – от виртуального посещения музея до лабораторного эксперимента, и тут же провести аттестацию собственных знаний, умений, навыков. Домашнее задание становится полноценным, трёхмерным, оно отличается от традиционного.

За счет использования ЭОР увеличивается время общения с учениками в классе, т.е. растет творческий компонент в деятельности учителя, переход от вещания к дискуссии.

Рассмотрим основные инновационные качества ЭОР:

1. Обеспечение всех компонентов образовательного процесса:

- получение информации;
- практические занятия;
- аттестация (контроль учебных достижений).
- 2. Интерактивность, которая обеспечивает резкое расширение возможностей самостоятельной учебной работы за счет использования активнодеятельностных форм обучения.

15

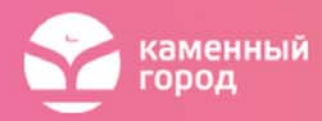

3. Возможность более полноценного обучения вне аудитории.

За счет грамотного применения ЭОР в учебном процессе, увеличивается образовательная и воспитательная эффективность труда преподавателя.

Информатика, пожалуй, единственный учебный предмет, который немыслимо представить без использования ЭОР, но на разных этапах урока ЭОРы применяются по-разному.

Применение на уроках ЭОРов в разных формах:

- сопровождение объяснения материала своей же презентацией, использование при объяснении видеофрагментов, картин, рисунков, схем, других медиа-объектов. При этом остается неизменной ориентация на знаниевую составляющую содержание образования, изложенного в стандарте.
- использование в интерактивных, инновационных методах обучения: создание учебных мини-проектов, рациональный поиск информации в Интернете, использование материалов ЭОРов для подтверждения выдвинутых учебных гипотез.

Применение ЭОР на различных этапах урока:

- 1. ЭОР на этапе актуализации знаний:
	- Электронные тесты;
	- ЭОР, в том числе собственных разработок.
- 2. ЭОР на этапе объяснения нового материала. В основе деятельности лежит личностное включение учащегося в процесс, когда компоненты деятельности им самим направляются и контролируются. Учебный процесс протекает в условиях включения школьника в познавательную деятельность, которая становится желаемой, привлекательной, приносящей удовлетворение от участия в ней. Стимул к обучению реализуется через внесение элемента новизны, который отвлекает детей от

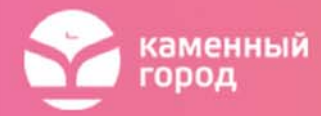

трудностей, увлекая их своей необычностью, использованием своеобразных средств. Такими элементами новизны являются, например:

- Электронные учебники;
- Мультимедийные презентации;
- Учебные видеофильмы.
- 3. ЭОР на этапе закрепления и совершенствования знаний, умений и навыков. При закреплении многих тем курса информатики также можно использовать ЭОРы. Например, закрепление темы «Команда ветвления», можно провести с использованием ЭОР «Вычислительная математика и программирование, 10 - 11 класс», игра «Ежиные тропы». Эта игра очень нравится школьникам, они живо включаются в учебный процесс. Она развивает логическое мышление, показывает использование команды ветвления в жизни. Здесь все логично и последовательно, подчинено строгому порядку. Это хорошая гимнастика ума.
- 4. Контроль и оценка знаний, умений и навыков:
	- Многие учебные курсы на электронных носителях имеют контрольный и тестовый режимы, ведут статистику по ходу обучения.
	- Проектная деятельность. Проекты работы, связанные разными видами моделей, достижением определенного результата, имеющие структуру, приближенную или полностью совпадающую с научным исследованием.
	- Программы-тренажёры.

Рассмотрим модельный вариант урока по информатике:

 Изучение нового материала: новый материал начинается еще дома в качестве домашнего задания, используя очередной учебный блок ЭОР. А в начале урока достаточно просмотреть результаты домашней самоаттестации учеников и организовать ответы на вопросы, возникшие при выполнении домашнего задания, сформулировать общие выводы. Тем

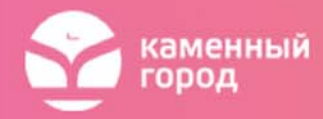

самым время на проверку домашнего задания и знакомство с новым материалом намного сокращается.

- Первичная проверка понимания новой информации: можно провести совместную практическую работу или выполнить небольшой тест, используя коллекцию ЭОР. Тем самым произойдет коллективная работа, дискуссия, и учащиеся смогут адекватно оценить свои возможности при выполнении самостоятельной работы.
- Закрепление знаний и способов действий: на этом этапе урока можно организовать работу в группах, которые выполняют разные практические задания, чтобы затем обменятся опытом в процессе представления результатов своей работы. Таким образом, учащиеся на одном уроке получат в два раза больше полезной информации.
- В качестве домашнего задания учащиеся могут выполнить тест или изучить очередной модуль с новым материалом.

В данном модельном варианте урок проходит преимущественно в форме активного общения.

Рассмотрим использование ЭОР на конкретном уроке информатики и ИКТ в 8 классе по теме: «**Человек: информация и информационные процессы»**

**Цель урока:** формировать понятие о роли информации и информационных процессов в жизни человека.

## **Задачи:**

- создать условия для успешного усвоения учащимися важности роли информации и информационных процессов в системах различной природы;
- оказывать помощь в открытии методов получения информации;
- способствовать деятельности по самостоятельному выводу основных свойств информации;

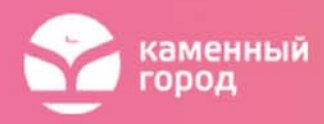

- продолжить работу по формированию умений наблюдать, сравнивать и применять знания в новой ситуации, обобщать;
- организовать деятельность  $\Pi$ <sup>O</sup> самоконтролю, взаимоконтролю, самооценки и коррекции;
- содействовать развитию умения рассуждать, развитию коммуникативных навыков и применять изученный материал на практике.

Тип урока: изучение нового материала.

Формы работы учащихся: фронтальная, индивидуальная (работа в парах, в зависимости от количества ЭВМ в классе), практическая, компьютерное тестирование.

Необходимое техническое оборудование: мультимедиа проектор, экран, компьютерный класс с ЛВС, аудиосистема.

# Структура и ход урока:

Таблица 9. Структура и ход урока «Человек: информация и информационные процессы»

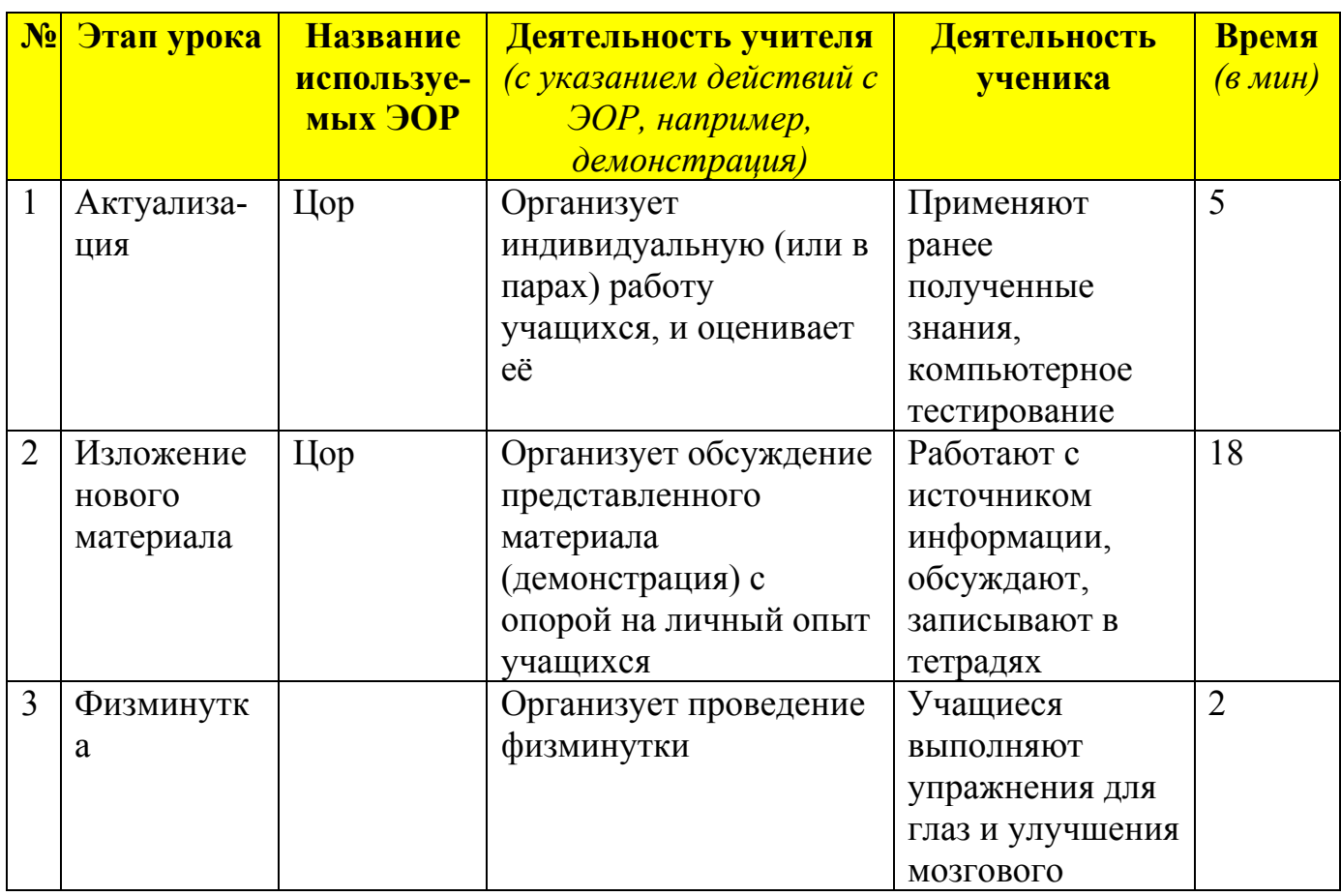

19

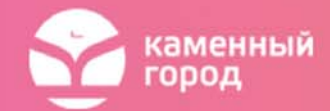

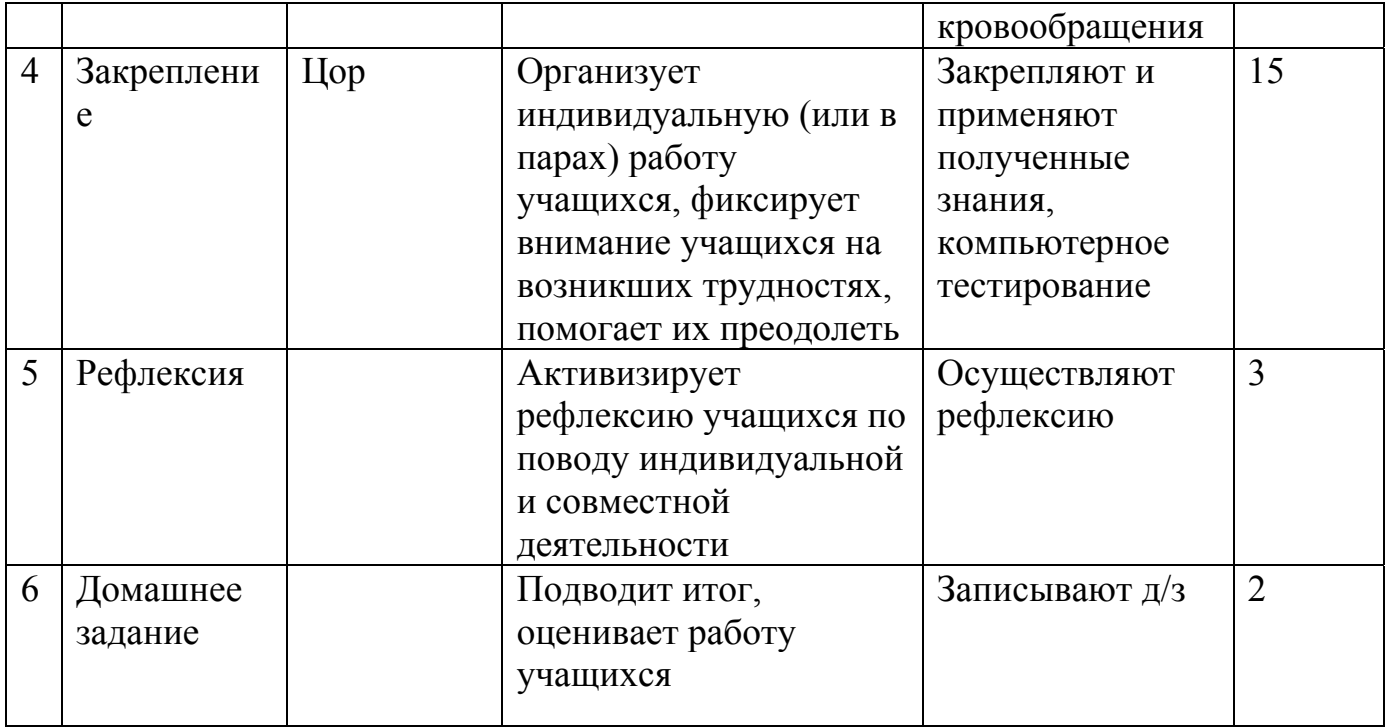

Нельзя рассматривать ЭОР только как новые образовательные возможности. Они формируют новые умения и навыки. У учеников появляется возможность использовать другие материалы для подготовки к уроку и самоподготовки. Именно образовательный процесс, с применением ЭОР, изменяет школьника. Результаты процесса выражены в достижениях (учебных и личностных) ученика. Прежде всего, происходит не процесс приобретения новых знаний, а процесс формирования новых умений и навыков. Именно на такой результат и должны быть ориентированы уроки с применением ЭОРов.

В настоящее время мультимедийные технологии - это одно из наиболее бурно развивающихся направлений новых информационных технологий в учебном процессе.

область Мультимедиа компьютерной технологии. связанная  $\mathbf{C}$ использованием информации, имеющей различное физическое представление и существующей на различных носителях.

Мультимедиа-технологии (мультимедийные технологии) сумма ЭТО технологий, ПОЗВОЛЯЮЩИХ компьютеру вводить, обрабатывать, хранить,

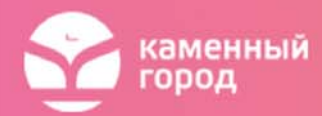

передавать и отображать такие типы данных, как текст, графика, анимация, оцифрованные неподвижные изображения, видео, звук, речь.

Мультимедиа средства - это комплекс аппаратных и программных средств, позволяющих человеку общаться с компьютером, используя самые разные, естественные для себя среды: звук, видео, графику, тексты, анимацию.

В последнее время создано много мультимедийных программных продуктов. Это энциклопедии из самых разных областей жизни (история, искусство, география, биология, музыка, профессиональные знания и т.д.), обучающие программы, развивающие, тестовые, тренажёры, игры и так далее.

Олна особенностей мультимелийной **ИЗ** технологии использование интерактивной компьютерной графики. Известный специалист в сформулировал три области искусственного интеллекта основные задачи когнитивной компьютерной графики.

- Первой задачей является создание таких моделей представления знаний, в которых была бы возможность однообразными средствами представлять как объекты, характерные для логического мышления, так и образыкартины, с которыми оперирует образное мышление.
- Вторая задача визуализация тех человеческих знаний, для которых пока невозможно подобрать текстовые описания.
- Третья поиск путей перехода от наблюдаемых образов-картин к формулировке некоторой гипотезы о тех механизмах и процессах, которые скрыты за динамикой наблюдаемых картин.

Планируя урок с применением новых информационных технологий, преподаватель должен соблюдать дидактические требования, в соответствии с которыми:

• чётко определять педагогическую цель применения информационных технологий в учебном процессе;

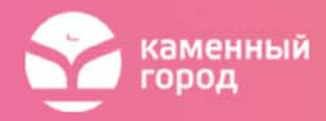

- уточнять, где и когда он будет использовать информационные технологии контексте логики раскрытия учебного материала на  $VDOKE$ ,  $B$  $\mathbf{M}$ своевременности предъявления конкретной учебной информации;
- согласовывать выбранное средство информационной технологии  $\mathbf{c}$ другими техническими средствами обучения;
- учитывать специфику учебного материала, особенности класса, характер объяснения новой информации;
- анализировать и обсуждать с классом фундаментальные, узловые вопросы изучаемого материала.

## Информационные технологии на разных этапах урока

 $\overline{M}$ **BCCX** аспектов компьютеров использования рассмотрим ТОЛЬКО образовательный.

- 1. Организационный этап. Во вступительной части урока учащимся поясняются цель и содержание последующей работы. На данном этапе целесообразно показать слайд с указанием темы и перечня вопросов для изучения. Показ этой информации на экране ускоряет конспектирование.
- 2. Мотивационно-познавательная деятельность. Преподаватель формирует заинтересованность ученика в восприятии информации, которая будет рассказана на уроке или отдается на самостоятельное изучение.

Формирование заинтересованности может происходить разными путями:

- разъяснение значения информации для будущей деятельности, демонстрация задач науки, которые могут быть решены с помощью этой информации;
- рассказ о проблемах, которые были решены с помощью этой информации.

Эффект от применения какой-либо информации может демонстрироваться виде графиков ИЛИ диаграмм, показывающих прибыльность,  $\overline{B}$ экономический или другой эффект от ее применения.

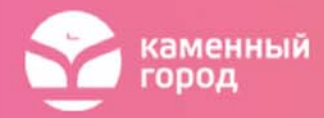

Изображение на экране является равнозначным словам преподавателя. В таком случае преподаватель поясняет то, что показано на экране.

При изучении общих понятий явлений, законов, процессов основным источником знаний являются слова учителя, и изображение на экране позволяет продемонстрировать их условную схему.

- 3. *Проверка усвоения предыдущего материала*. С помощью контроля может быть установлена степень усвоения материала: запоминание прочитанного в учебнике, услышанного на уроке, узнанного при самостоятельной работе, на практическом занятии и воспроизведение знаний при тестировании.
- 4. *Изучение нового материала*. При изучении нового материала наглядное изображение является зрительной опорой, которая помогает наиболее полно усвоить подаваемый материал. Соотношение между словами учителя и информацией на экране может быть разным, и это определяет пояснения, которые дает преподаватель.
- 5. *Систематизация и закрепление материала*. Это необходимо для лучшего запоминания и четкого структурирования. С этой целью в конце урока учитель делает обзор изученного материала, подчеркивая основные положения и их взаимосвязь. При этом повторение материала происходит не только устно, но и с демонстрацией наиболее важных наглядных пособий на слайдах, выполнение тестов на компьютере.

Мультимедийные программные средства, которые могут быть использованы учениками, реализуют следующие *виды учебной работы*:

- просмотр информации в аудиовизуальном варианте,
- тренаж по теории с использованием упражнений,
- контроль,
- работа со словарем терминов и понятий,

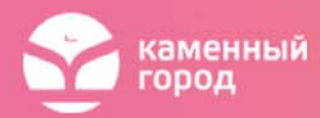

 работа с подключаемыми к локальной сети другими компонентами комплекса, тренажерами.

*Просмотр теоретического материала* заключается в предъявлении учащемуся страниц информации в виде текстовых и графических экранов, мультипликационных вставок, видеоклипов, демонстрационно-иллюстрирующих программ. Студенты имеют возможность перелистывать страницы информации вперед или назад, смотреть теорию с начала или с конца, отыскивать нужный раздел по оглавлению.

В этом режиме используются *элементы* технологии *гипермедиа*. По ключевому слову (помеченному термину учебного текста) учащийся может получить его определение, посмотреть связанные с ним страницы любого типа (текстового, графического и др.). В ходе работы с гипертекстом автоматически формируется навык работы с мультимедиа компьютером, при помощи которой учащийся может вернуться на любой этап просмотра теории. В любой момент просмотр теории может быть прерван по желанию учащегося.

*Режим тренажа по теории* предусматривает предъявление учащемуся упражнений (вопросов и задач с выборочными ответами, задач с числовым ответом, вопросов и задач с конструируемыми ответами). После выполнения каждого упражнения, следует сообщение о правильности его выполнения, и учащемуся предоставляется возможность посмотреть соответствующие данному упражнению комментарии (объяснения типовых ошибок и т.п.). Роль комментариев могут выполнять и страницы информации. Режим тренажа может быть полным и выборочным. В полном тренаже могут быть предъявлены все упражнения мультимедийного продукта в том порядке, в каком они были подготовлены его разработчиком. Выборочный тренаж предусматривает выборку упражнений с использованием элементов случайности. Количество упражнений в выборке задает учащийся.

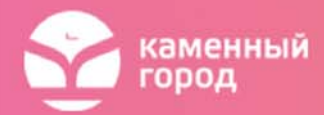

Таким образом, явные преимущества применения мультимедийных технологий (оперативное пользование информацией, соединение аудио- и визуального материала и др.) в организации учебного процесса не вызывают сомнения. Применение таких технологий существенно активизирует учебную информацию, делает её более наглядной для восприятия и легкой для усвоения.

#### **Состав и техническое оснащение мультимедийных технологий**

Области использования мультимедийных технологий чрезвычайно многообразны: интерактивные обучающие и информационные системы, САПР, развлечения и др.

Основными характерными особенностями этих технологий являются:

- объединение многокомпонентной информационной среды (текста, звука, графики, фото, видео) в однородном цифровом представлении;
- обеспечение надежного (отсутствие искажений при копировании) и долговечного хранения (гарантийный срок хранения — десятки лет) больших объемов информации;
- простота переработки информации (от рутинных до творческих операций).

Достигнутый технологический базис основан на использовании нового стандарта оптического носителя DVD (Digital Versalite/Video Disk), имеющего емкость порядка единиц и десятков гигабайт и заменяющего все предыдущие: CD-ROM, Video-CD, CD-audio. Использование DVD позволило реализовать концепцию однородности цифровой информации. Одно устройство заменяет аудиоплеер, видеомагнитофон, CD-ROM, дисковод, слайдер и др. В плане представления информации оптический носитель DVD приближает ее к уровню виртуальной реальности.

Многокомпонентную мультимедиа-среду целесообразно разделить на три группы: аудиоряд, видеоряд, текстовая информация.

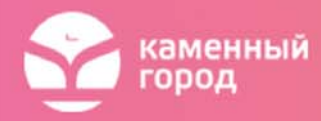

**Аудиоряд** может включать речь, музыку, эффекты (звуки типа шума, грома, скрипа и т.д.), объединяемые обозначением WAVE (волна). Главной проблемой при использовании этой группы мультисреды является информационная емкость. Для записи одной минуты WAVE-звука высшего качества необходима память порядка 10 Мбайт, поэтому стандартный объем CD (до 640 Мбайт) позволяет записать не более часа WAVE. Для решения этой проблемы используются методы компрессии звуковой информации.

Другим направлением является использование в мультисреде звуков (одноголосая и многоголосая музыка, вплоть до оркестра, звуковые эффекты) MIDI (Musical Instrument Digitale Interface). В данном случае звуки музыкальных инструментов, звуковые эффекты синтезируются программно-управляемыми электронными синтезаторами. Коррекция и цифровая запись MIDI-звуков осуществляется с помощью музыкальных редакторов (программ-секвенсоров). Главным преимуществом MIDI является малый объем требуемой памяти — 1 минута MIDI-звука занимает в среднем 10 Кбайт.

**Видеоряд** по сравнению с аудиорядом характеризуется большим числом элементов. Выделяют статический и динамический видеоряды.

- *Статический видеоряд* включает графику (рисунки, интерьеры, поверхности, символы в графическом режиме) и фото (фотографии и сканированные изображения).
- *Динамический видеоряд* представляет собой последовательность статических элементов (кадров). Можно выделить три типовых группы:
	- *обычное видео* (life video) последовательность фотографий (около 24 кадров в секунду);
	- *квазивидео* разреженная последовательность фотографий (6 12 кадров в секунду);
	- *анимация* последовательность рисованных изображений.

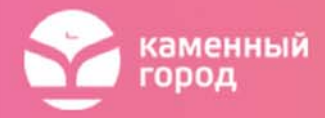

Первая проблема при реализации видеорядов — *разрешающая способность экрана* и *число цветов*. Выделяют три направления:

- стандарт VGА дает разрешение 640 х 480 пикселей (точек) на экране при 16 цветах или 320 х 200 пикселей при 256 цветах;
- стандарт SVGА (видеопамять 512 кбайт, 8 бит/пиксель) дает разрешение 640 х 480 пикселей при 256 цветах;
- 24-битные видеоадаптеры (видеопамять 2 Мбайт, 24 бит/пиксель) позволяют использовать 16 млн. цветов.

Вторая проблема — *объем памяти*. Для статических изображений один полный экран требует следующие объемы памяти:

- в режиме 640 х 480, 16 цветов 150 кбайт;
- в режиме 320 х 200, 256 цветов 62,5 кбайт;
- в режиме 640 х 480, 256 цветов 300 кбайт.

Такие значительные объемы при реализации аудио- и видеорядов определяют высокие требования к носителю информации, видеопамяти и скорости передачи информации.

При размещении текстовой информации на CD-ROM нет никаких сложностей и ограничений ввиду большого информационного объема оптического диска.

С точки зрения технических средств на рынке представлены как полностью укомплектованные мультимедиа-компьютеры, так и отдельные комплектующие и подсистемы (Multimedia Upgrade Kit), включающие в себя звуковые карты, приводы компакт-дисков, джойстики, микрофоны, акустические системы.

Для персональных компьютеров класса IВМ РС утвержден специальный стандарт МРС, определяющий минимальную конфигурацию аппаратных средств для воспроизведения мультимедиа-продуктов. Для оптических дисков CD-ROM разработан международный стандарт (ISО 9660).

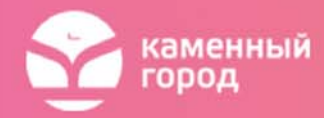

## **Элементы ИКТ в учебном процессе**

К наиболее часто используемым элементам ИКТ в учебном процессе относятся:

- электронные учебники и пособия, демонстрируемые с помощью компьютера и мультимедийного проектора,
- интерактивные доски,
- электронные энциклопедии и справочники,
- тренажеры и программы тестирования,
- образовательные ресурсы Интернета,
- DVD и CD диски с картинами и иллюстрациями,
- видео- и аудиотехника,
- интерактивные карты и атласы,
- интерактивные конференции и конкурсы,
- материалы для дистанционного обучения,
- научно-исследовательские работы и проекты,
- дистанционное обучение.

В настоящее время существует два направления использования ИКТ в процессе обучения:

- Первое направление предполагает овладение компьютерной грамотностью для получения знаний и умений по темам в определенной области учебных дисциплин.
- Второе направление рассматривает компьютерные технологии как мощное средство обучения, которое способно значительно повысить его эффективность и качество знаний учащихся.

Уроки с использованием ИКТ, кроме учебных целей по предметам, имеют еще и задачи по формированию *информационной грамотности* учащихся:

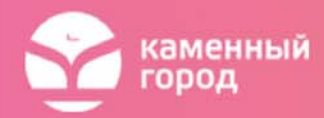

- получение знаний, позволяющих перерабатывать, осмыслять, оценивать большие потоки современной информации и умений пользоваться и управлять ей для различных практических целей,
- овладение современными ИКТ как инструментом профессиональной деятельности и общей культуры человека.

Можно вылелить наиболее распространенные компьютерных ТИПЫ программных средств, используемых в обучении:

- наиболее • Презентации распространенный ВИД представления демонстрационных материалов. Для презентаций используются такие программные средства как MS «PowerPoint» или «Open Impress», «Adobe Flash», SVG. Фактически презентации являются электронными диафильмами, но, в отличие от обычных диафильмов, могут включать в себя анимацию, аудио- и видео-фрагменты, элементы интерактивности. Эти компьютерные средства обучения особенно интересны тем, что создать их может любой учитель, имеющий доступ к персональному компьютеру, причем с минимальными затратами времени на освоение средств создания презентаций. Кроме того, презентации активно используются и для представления ученических проектов.
- Электронные энциклопедии объединяют функции демонстрационных и справочных материалов и, в соответствии со своим названием, являются электронным аналогом обычных справочно-информационных изданий, таких, как энциклопедии, словари, справочники. Для создания таких энциклопедий обычно используются гипертекстовые системы и языки гипертекстовой разметки, например, HTML, XML, SGML. В отличие от своих бумажных аналогов, гипертекстовые энциклопедии обладают рядом дополнительных свойств и возможностей:
	- обычно поддерживают удобную систему поиска по ключевым словам И ПОНЯТИЯМ;
	- имеют удобную систему навигации на основе гиперссылок;

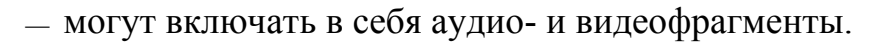

**каменный** 

- *Дидактические материалы* (сборники задач, диктантов, упражнений, примеров, рефератов и сочинений), представленные в электронном виде (обычно в виде простого набора текстовых файлов, в форматах rtf, doc, txt) и объединенные в некую логическую структуру средствами гипертекста. Также к дидактическим материалам можно отнести программытренажеры, например, для решения математических задач или для заучивания иностранных слов.
- *Программы системы контроля знаний,* такие, как опросники и тесты. Они позволяют быстро, удобно, беспристрастно и автоматизировано обработать полученные результаты. Опросники и тесты могут легко создать учителя или методисты с помощью специальных программ конструкторов тестов.
- *Электронные учебники и электронные учебные курсы* объединяют в единый программный комплекс все или несколько вышеописанных типов обучающих программ. Например, обучаемому сначала предлагается просмотреть обучающий курс (презентация). На следующем этапе он может поставить виртуальный эксперимент на основе знаний, полученных при просмотре обучающего курса (система виртуального эксперимента), часто на этом этапе обучаемому доступен также электронный справочник и/или энциклопедия по изучаемому курсу. В завершение он должен ответить на набор вопросов и, возможно, решить несколько задач (программные системы контроля знаний). После удачного прохождения всех этапов, обучаемому предлагается следующая тема из этого курса.
- *Обучающие игры и развивающие программы* в основном ориентированы на дошкольников и младших школьников. К этому типу относятся интерактивные программы с игровым сценарием. Выполняя разнообразные задания во время игры, дети развивают тонкие

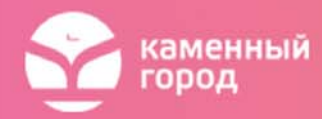

двигательные навыки, пространственное воображение, память и другие умения.

 Дополнением к этой классификации становятся *программные средства разработки компьютерных обучающих средств*. Наиболее известны из таких средств конструкторы уроков и учебных курсов, а также специализированные оболочки для разработки учебных курсов.

В результате работы с программным обеспечением различного типа выделим следующие *принципы выбора программного продукта для использования на уроке:*

- 1. Программа должна быть понятна с первого знакомства, как преподавателям, так и ученикам. Управление программой должно быть максимально простым.
- 2. Преподаватель должен иметь возможность компоновать материал по своему усмотрению и при подготовке к уроку заниматься творчеством, а не запоминанием того, в каком порядке будет выводиться информация.
- 3. Программа должна позволять использовать информацию в любой форме представления (текст, таблицы, диаграммы, слайды, видео- и аудиофрагменты и т.д.).

Итак, выбор компьютерной обучающей программы можно начать с оценки следующих аспектов учебного процесса:

- 1. ваши технические возможности;
- 2. используемые вами организационные формы работы;
- 3. этапы урока, на которых используются компьютерные технологии;
- 4. целостность курса.

Основные направления использования мультимедиа-технологий:

электронные издания для целей образования, развлечения и др.;

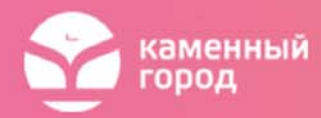

- в телекоммуникациях со спектром возможных применений от просмотра заказной телепередачи и выбора нужной книги до участия в мультимедиаконференциях. Такие разработки получили название Information Highway;
- мультимедийные информационные системы («мультимедиа-киоски»), выдающие по запросу пользователя наглядную информацию.

Сейчас существует большое количество мультимедийных учебников по разным предметам и темам. Поэтому использование на уроках демонстрационных средств (слайды, атласы, рисунки в учебнике, картины, анимации, видеозаписи) способствуют формированию у людей образных представлений, а на их основе – понятий. Интересны различные энциклопедии и электронные справочники, которые издают большое количество издательств.

Но не всегда в таких учебниках можно найти то, что действительно нужно в конкретном случае и подходит по данному предмету, данной учебной группе и данному учителю.

Тогда учитель начинает создавать и использовать свои уроки с ИКТ.

В зависимости от дидактических целей и специфики курса учебных предметов можно выделить такие виды компьютерных программ: учебные, тренажёры, контролирующие, демонстрационные, имитационные, справочноинформационные, мультимедиа-учебники.

Наиболее часто в своей работе учителя используют демонстрационные программы, к которым кроме картин, видеофрагментов, фотографий можно отнести и интерактивные атласы, и компьютерные лекции и уроки-презентации, разработанные при помощи MS «PowerPoint».

Использовать их можно и на уроках закрепления знаний, практических умений и навыков, уроках повторения и систематизации знаний, оценки и проверки полученных знаний.

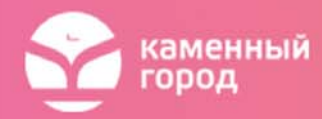

Преимущество компьютерной презентации состоит в облегчении труда преподавателя и в упорядочивании и сохранности наглядного материала, необходимого для конкретного занятия.

Компьютерная презентация не сможет целиком заменить собой работу преподавателя с классной доской, но она значительно упростит работу по предоставлению наглядности. Еще одно неоспоримое преимущество представления информации в виде презентации над информацией в виде речи состоит в том, что при необходимости, студент может самостоятельно вернуться к той части информации, которую не усвоил. Например: с доски формула или схема стерта, и если студент её не успел записать, то преподавателю придётся прервать рассказ и вернуться опять к формуле, что, естественно, нарушит ход изложения материала, и отвлечет остальных студентов от работы. И напротив, комментируя материал, который находится на слайдах, преподаватель может подробнее остановиться на определённых моментах.

Наиболее важную информацию на слайде можно выделить, придав ей эффект анимации. *Анимация* – очень важный элемент в презентации. Движение отдельных частей слайда привлечёт внимание студента, и он заострит своё внимание на анимированной части информации. Таким образом, все тезисы сообщения преподавателя будут услышаны и увидены студентом. Всё это повышает интерес к обучению и способствует более качественному усвоению нового материала, а это и является целью работы преподавателя.

Программа разработки презентаций MS «PowerPoint» позволяет подготовить материалы к уроку, комбинируя различные средства наглядности, максимально используя достоинства каждого и нивелируя недостатки.

Условия презентации:

- 1. Проецирование на большой экран (участники следят за показом со своих мест, изменить порядок и быстроту кадров не могут).
- 2. Демонстрация на компьютерах слушателей (но управление презентацией осуществляется только автором).

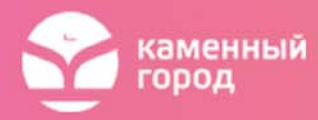

3. Самостоятельный просмотр готовой презентации на компьютере в автоматическом или управляемом слушателем, а не автором, режиме.

Типы уроков с использованием презентаций в программе MS «PowerPoint»:

- 1. лекционные, которые имеют главной целью не иллюстрировать, а зрительно дать сложный материал для записи в удобной форме;
- 2. уроки-иллюстрации по темам, где существует необходимость ярких зрительных образов;
- 3. учебно-наглядные пособия, помогающие как образцы, создавать учащимся подобные работы самостоятельно.

Используя слайд-фильмы, интерактивные модели, можно осуществлять дифференцированный, индивидуальный подход в работе с учащимися, владеющими разной степенью освоения учебного материала.

Использование компьютерных технологий эффективно на всех предметах, при изучении нового материала, на повторительно-обобщающих уроках, заключительных лекциях по курсу и других типах уроков. Использование слайдфильмов (MS «PowerPoint») во время лекций обеспечивает динамичность, наглядность, более высокий уровень и объем информации по сравнению с традиционными методами, повышается интерес к изучаемому вопросу и в целом к предмету. При подготовке к уроку используются электронные учебники, информация сети Internet, создаются дидактические материалы, учебнометодические пособия и для учителя и для ученика. Содержание лекции и подача материала варьируются в зависимости от уровня подготовленности учащихся.

Создавая презентацию, нужно не забывать о цели её создания. Для этого необходимо создать презентацию определенного объема, так как зрительный ряд из большого числа слайдов вызовет утомление, отвлечет студента от сути изучаемого материала. Не должно быть "лишних" слайдов, которые не сопровождаются пояснением. Нужно продумать и обеспечивать понимание

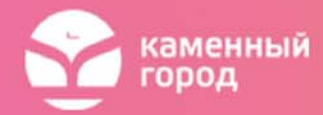

смысла каждого слова, опираться на знания и опыт студентов, использовать образные сравнения. В учебных презентациях желательно свести текстовую информацию к минимуму, заменив ее схемами, диаграммами, рисунками, фотографиями, фрагментами фильмов. Текст может быть представлен в виде основополагающих моментов сообщения.

Необходимо постоянно переключать внимание учащихся для поддержки остроты восприятия. Включение в презентацию смешных сюжетов и забавных фактов без ущерба содержанию оживляет занятие, создает положительный эмоциональный настрой, что способствует усвоению материала и более прочному запоминанию.

Применение информационных технологий сразу же поднимает чтение лекций на качественно новый уровень. Однако оно должно тщательно продумываться и обязательно сопровождаться изменением методики преподавания. Для грамотной организации лекционного курса с использованием мультимедийных технологий необходимо, во-первых, знать, какие возможности они предоставляют, и, во-вторых, уметь ими рационально воспользоваться. Это потребует много сил и времени на стадии подготовки презентаций, не говоря уже о постоянном совершенствовании, однако на сегодняшний день компьютерные средства предоставляют широчайшие возможности для совершенствования образовательного процесса, и во многом определяют перспективы и направления дальнейшего развития способов и методов преподавания.

*Компьютерная лекция*, разработанная средствами MS «PowerPoint» – это тематически и логически связанная последовательность информационных объектов, демонстрируемая на экране или мониторе. В ходе лекции используются различные информационные объекты: изображения (слайды), звуковые и видеофрагменты. Эффективность работы со слайдами, картинами и другими демонстрационными материалами будет намного выше, если дополнять их показом схем, таблиц. После таких уроков изученный материал остаётся у

35

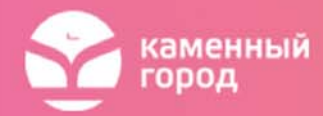

учащихся в памяти как яркий образ и помогает преподавателю стимулировать познавательную активность студента.

Чаще всего в своей практике преподаватель проводит уроки *комбинированного типа*, где присутствует и опрос домашнего задания, и объяснение нового материала.

Большинство современных мультимедийных программ рассчитано на индивидуального пользователя. Именно поэтому, даже спустя 15 лет после появления проекционной техники, использование презентаций на занятиях является для студентов и преподавателей нетрадиционной формой урока, вызывает повышенный интерес и способствует активизации познавательной деятельности.

Кроме этого, возможно использование презентации в *проектной деятельности.* Учащиеся получают задание оформить конечный результат проектной деятельности в виде электронной презентации и защитить его на занятии, что является дополнительным стимулом в мотивации познавательной деятельности.

Безусловным плюсом презентации, создаваемой в MS «PowerPoint», является возможность варьировать объем материала, используемые методические приёмы в зависимости от целей занятия, уровня подготовленности группы, возрастных особенностей учащихся. В случае необходимости преподаватель может заменить текст, рисунок, диаграмму, или просто скрыть лишние слайды. Эти возможности позволяют максимально настраивать любую ранее разработанную презентацию под конкретное занятие в конкретной группе.